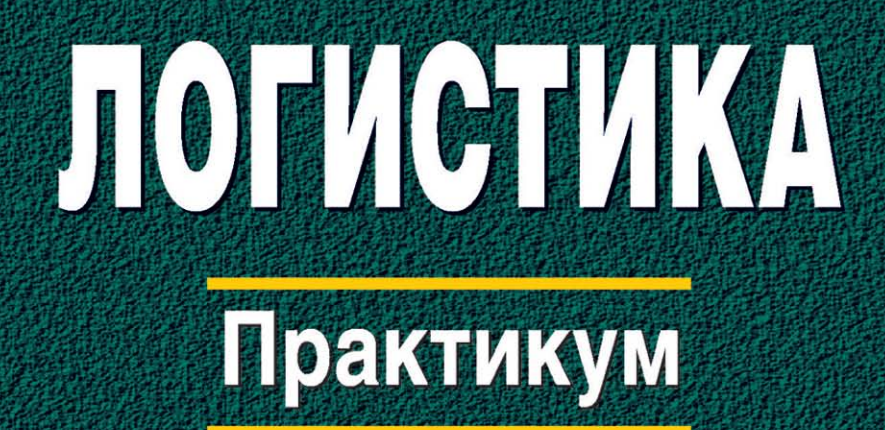

Для студентов учреждений высшего образования

# ЛОГИСТИКА Практикум

Допущено Министерством образования Республики Беларусь в качестве учебного пособия для студентов учреждений высшего образования по специальностям «Коммерческая деятельность». «Экономика и управление на предприятии». «Экономика и организация производства (по направлениям)»

> Под общей редакцией В.И. Маргуновой

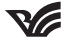

Минск «Вышэйшая школа» 2016

УДК 005.932(076.58) ББК 65.40я73 Л69

А в т о р ы : *В.И. Маргунова, А.П. Бобович, В.Ф. Бык, А.П. Гуменников, Н.Л. Каунова, Е.Г. Кикинева, Н.В. Оксенчук, А.И. Трифунтов*

Р е ц е н з е н т ы: кафедра логистики и ценовой политики Белорусского государственного экономического университета (заведующий кафедрой кандидат экономических наук, доцент *О.В. Ерчак*); доктор экономических наук, профессор *Р.Б. Ивуть* (Белорусский национальный технический университет)

*Все права на данное издание защищены. Воспроизведение всей книги или любой ее части не может быть осуществлено без разрешения издательства.*

**Логистика** : практикум : учеб. пособие / В. И. Маргу-Л69 нова [и др.]; под общ. ред. В. И. Маргуновой. – Минск : Вышэйшая школа, 2016. – 222 с. : ил. ISBN 978-985-06-2786-5.

Рассматриваются теория и методология логистики, закупочная, производственная, распределительная логистика, управление запасами, сервис в логистике, логистика складирования, транспортная логистика, информационные технологии и системы в логистике, управление затратами, логистический риск.

Содержит задания для аудиторных занятий и самостоятельной работы по основным темам дисциплины.

Для студентов учреждений высшего образования по специальностям «Коммерческая деятельность», «Экономика и управление на предприятии», «Экономика и организация производства (по направлениям)». Будет полезно слушателям системы подготовки и переподготовки кадров, магистрантам, практическим работникам.

> **УДК 005.932(076.58) ББК 65.40я73**

**ISBN 978-985-06-2786-5** © Оформление. УП «Издательство "Вышэйшая школа"», 2016

### **ПРЕДИСЛОВИЕ**

Логистика как сфера хозяйственной деятельности представляет собой управление материальными и связанными с ними (информационными, финансовыми и сервисными) потоками на пути от источника сырья до конечного потребителя.

Актуальность дисциплины и постоянный интерес к ее изучению обусловлены потенциальными возможностями повышения эффективности материалопроводящих систем, которые предоставляются при использовании логистического подхода. Опыт промышленно развитых стран и передовых компаний показывает, что логистике принадлежит стратегически важная роль в современном бизнесе.

Логистическая деятельность включает управление закупками (снабжением), запасами, транспортом, распределением материальных потоков, складированием и грузопереработкой. Особое внимание уделяется эффективному управлению информационным и финансовым обеспечением логистики.

Использование логистических подходов в различных областях бизнеса позволяет организациям значительно сократить товарные запасы, ускорить оборачиваемость оборотного капитала, снизить себестоимость продукции и общие логистические издержки, обеспечить более полное удовлетворение потребностей потребителей в товарах высокого качества и сопутствующем сервисе.

Важными задачами изучения логистики как учебной дисциплины являются приобретение знаний и практических навыков в области системного подхода к управлению материальными и информационными потоками в организации.

Практикум по учебной лисциплине «Логистика» подготовлен в соответствии с образовательной программой первой ступени высшего образования экономических специальностей и включает задания для аудиторных занятий и самостоятельной работы по основным темам. Цель предложенных заданий заключается в практическом закреплении понимания необходимости единого управления сквозными материальными потоками, в их ориентации на целостное видение процессов в логистике. Задания, представленные в практикуме, моделируют реальные хозяйственные процессы и ситуации в области управления материальными и связанными с ними потоками

Практикум подготовлен авторским коллективом в следующем составе: кандидат экономических наук, доцент *В.И. Маргунова* – предисловие, темы 1, 5; кандидат экономических наук, доцент *А.П. Бобович* – тема 11; кандидат экономических наук, доцент *В.Ф. Бык* – тема 3; старший преподаватель *А.П. Гуменников* – темы 7, 9; старший преподаватель *Н.Л. Каунова* – темы 2, 6 (совместно с Е.Г. Кикиневой); кандидат технических наук, доцент *Е.Г. Кикинева* – темы 4, 6 (совместно с Н.Л. Кауновой); кандидат экономических наук, доцент *Н.В. Оксенчук* – тема 8; кандидат экономических наук *А.И. Трифунтов* – тема 10.

# ТЕМА 1. **ТЕОРИЯ И МЕТОДОЛОГИЯ ЛОГИСТИКИ**

# Задание 1.1. **Характеристика этапов развития логистики**

#### **Описание ситуации и постановка задачи**

В развитии логистики как экономического направления можно выделить несколько этапов. Каждый этап имеет свои особенности.

**1.** Из представленного ниже перечня характеристик основных этапов развития логистики выбрать те, которые относятся к конкретному этапу.

1. Применение принципа общих затрат в системе физического распределения.

2. Объединение логистических видов деятельности в организации, охватывающее полный функциональный цикл (закупки – производство – дистрибьюция – продажи – послепродажный сервис).

3. Отдельные виды логистической деятельности (погрузка продукции в транспортные средства, перевозка грузов, их хранение, складская грузопереработка, сортировка, комплектация заказов на складе и т.п.) рассматриваются с позиции снижения суммарных операционных затрат в основных сферах деятельности – закупках, производстве и распределении.

4. Управление не только материальными, но и соответствующими им информационными потоками на основе широкого применения компьютерных технологий.

5. Интенсивное развитие теоретических основ и практики логистики.

6. Расширение областей применения в бизнесе передовых логистических концепций / технологий.

7. Рождение новой идеологии управления логистическими процессами и бизнесом в целом – Supply Chain Management (SCM) – управление цепями поставок (интеграция всех бизнес-процессов, основу которых составляют логистические).

8. Локальное решение логистических задач: закупки сырья, материалов, комплектующих изделий; транспортирования продукции; складирования и грузопереработки; управления запасами продукции; упаковочной индустрии.

9. Решение логистических задач на основе концепции всеобщего управления качеством.

10. Применение стандартизации тары и упаковки.

11. Применение положений теории компромиссов для оптимизации общих затрат в цепи распределения.

**2.** Заполнить табл. 1.1, указав хронологические рамки каждого этапа.

*Таблица 1.1.* **Характеристика этапов развития логистики**

| Этапы                    | Характеристика этапов |
|--------------------------|-----------------------|
| 1. Этап фрагментаризации |                       |
| 2. Этап становления      |                       |
| 3. Этап развития         |                       |
| 4. Этап интеграции       |                       |

# Задание 1.2. **Логистическая среда и ее факторы**

#### Описание ситуации и постановка задачи

Логистические системы функционируют в определенной среде. Чем сложнее и динамичнее окружающая среда, тем более глубоким, масштабным и частым изменениям она подвергается. Состояние логистической среды предопределяется совокупностью эндогенных и экзогенных факторов.

**1.** Изучить деление нижеприведенных логистических факторов, на которые организация может оказывать влияние, на внешние и внутренние и дать характеристику каждого фактора.

- 1. Политико-правовые факторы.
- 2. Таможенные структуры.
- 3. Транспортная инфраструктура.
- 4. Кадровый потенциал.
- 5. Поставщики.
- 6. Природно-экономические факторы.
- 7. Торговые организации.
- 8. Экономические факторы.
- 9. Транспортные организации.
- 10. Научно-технические факторы.
- 11. Подразделения организации.
- 12. Организационная структура управления организацией.

**2.** Заполнить табл. 1.2. Пояснить, почему тот или иной фактор вы отнесли к данной группе.

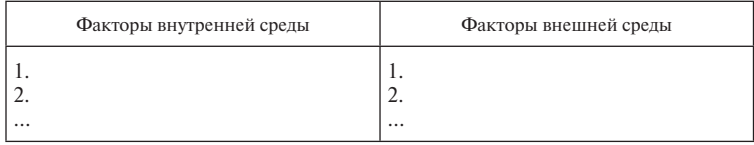

## Задание 1.3. Условия существования систем

#### **Описание ситуации и постановка задачи**

Теорией логистики определены четыре свойства (условия существования системы), которыми должен обладать объект, чтобы его можно было считать логистической системой:

• логистическая система лолжна облалать **иелостностью**:

• в логистической системе должно быть **наличие характе***ристик цели***,** которые определяют существование объекта как системы (для чего она создана);

• логистическая система лолжна быть *частью системы более высокого уровня*, являясь ее подсистемой;

• объект, рассматриваемый как логистическая система, в свою очередь должен разбиваться на части, *содержать в себе подсистемы*.

Доказать, что приведенные в табл. 1.3 объекты являются системами, и решение записать в данной таблице.

| Объекты                  | Формулировка признаков существования системы |
|--------------------------|----------------------------------------------|
| Промышленная организация | 1.<br>2.<br>3.<br>4.                         |
| Транспортное средство    | 1.<br>2.<br>3.<br>4.                         |
| Логистический центр      | 1.<br>2.<br>3.<br>4.                         |

*Таблица 1.3.* **Объекты**

## Задание 1.4. Стадии проектирования логистической системы

#### Описание ситуации и постановка задачи

В логистике выделяют следующие основные стадии проектирования эффективной логистической системы:

1) создание и рассмотрение альтернативных проектов системы;

2) внедрение оптимального варианта системы и контроль за ним;

3) определение текущего состояния;

4) постановка целей системы;

5) выбор оптимального варианта системы.

Определить последовательность реализации представленных стадий проектирования логистической системы.

# Задание 1.5. Микро- и макрологистические системы

#### **Описание ситуации и постановка задачи**

Проведение различного рода исследований и решение ряда логистических задач предполагает наличие определенной классификации логистических систем. Логистические системы различаются по следующим признакам:

1) по виду потока: системы материальных, информационных и финансовых потоков;

2) по стадиям воспроизводственного процесса: системы закупочной, производственной и распределительной логистики;

3) по степени автоматизации: простые и автоматизированные;

4) по назначению: специализированные и интегральные;

5) по форме представления: физические (материальные) и абстрактные.

Одним из самых важных признаков классификации логистических систем является масштаб распространения, в соответствии с которым все логистические системы делятся на макро- и микрологистические системы.

*Макрологистическая система* – это система управления материальными потоками, охватывающая промышленные организации, посреднические, торговые и транспортные

организации различных ведомств, расположенные в разных регионах страны или в разных странах. Примерами макрологистических систем являются транспортный комплекс страны, региональные транспортно-логистические системы, логистические центры (городов, территорий, регионов)  $M$  Т.П.

Микрологистические системы представляют собой структурные составляющие макрологистических систем, класс внутрипроизводственных логистических систем, в состав которых входят технологически связанные производства, объединенные единой инфраструктурной (производственные и торговые организации, территориальные комплексы). Микрологистические системы относятся либо к уровню отдельных организаций различных отраслей промышленности, торговли и сферы услуг, либо к уровню цепи поставок. Как правило, они имеют подсистемы, которые можно отнести к различным сферам бизнеса или логистическим функциям, например транспортирование, перевалка, складирование, упаковка, обработка заказов, информационная поддержка. Системно-теоретический подход состоит в том, что все подсистемы находятся во взаимодействии для достижения глобальной цели логистической системы.

1. Из представленного ниже списка задач выбрать те, которые относятся к микрологистике и к макрологистике.

1. Планирование процесса реализации продукции.

2. Выбор вида упаковки, принятие решения о комплектации, а также организация выполнения.

3. Определение оптимального месторасположения распрелелительного центра (склада) на обслуживаемой территории.

4. Организация получения и обработки заказа.

5. Организация послереализационного обслуживания.

6. Выполнение операций, непосредственно предшествуюших отгрузке.

7. Выбор схемы распределения материального потока.

8. Определение оптимального количества распределительных центров (складов) на обслуживаемой территории.

9. Организация доставки и контроль за транспортированием.

10. Задачи, связанные с управлением процессом прохождения материального потока по территории района. области. страны, материка или всего земного шара.

#### 11. Организация отгрузки продукции.

**2.** Заполнить табл. 1.4.

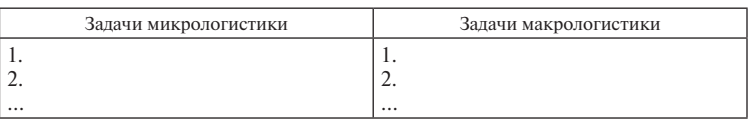

#### *Таблица 1.4.* **Задачи логистической системы**

# Задание 1.6. Зависимость логистических решений **от этапа жизненного цикла товара**

#### Описание ситуации и постановка задачи

Логистический цикл в значительной степени зависит от так называемого *жизненного цикла товара,* в котором выделяют определенные характерные этапы, зависящие от объема продаж на рынке и прибыли организации.

Вспомнить основные этапы жизненного цикла товара и их характеристику. Определить, какому этапу жизненного цикла товара соответствуют представленные ниже логистические решения.

1. На этапе … для поддержания спроса логистический менеджмент должен корректировать в сторону уменьшения число торговых точек, уменьшать запасы товара, осуществлять их передислокацию на оптовые склады.

2. Логистические решения в сбыте на этапе … обычно связаны с селективным (избирательным) распределением и поддержкой осторожной маркетинговой политики продаж.

3. Решения логистического менеджмента в дистрибьюции на этапе … направлены на интенсивное распределение. Важным является тщательный контроль за логистическими издержками.

4. Отсутствие или запаздывание информации о продажах может привести к неправильным решениям в дистрибьюции в плане формирования распределительных каналов, размещения запасов и управления их объемом, транспортирования и т.п. На этапе … необходимы тщательный логистический контроль за сбытом и быстрая реакция логистического менеджмента на расширение рынка.

## Задание 1.7. Сравнительный анализ логистических **систем. основанных на концепции «планирование** потребностей / ресурсов»

#### **Описание ситуации и постановка задачи**

Одной из наиболее популярных в мире логистических концепций, на основе которой разработано и функционирует большое количество микрологистических систем, является концепция «планирование потребностей / ресурсов» (requirements / resourceplanning, RP). Концепцию RP часто противопоставляют логистической концепции «точно в срок», имея в виду, что на ней базируются логистические системы «толкающего» типа.

Базовыми микрологистическими системами, основанными на концепции «планирование потребностей / ресурсов», в производстве и обеспечении являются системы «планирование потребности в материалах / производственное планирование потребности в ресурсах» (materials / manufacturingrequirements / resourceplanning, MRPI, MRPII), а в дистрибьюции (распределении) – системы «планирование распределения продукции / ресурсов» (distributionrequirements / resourceplanning, DRPI / DRPII).

Системы DRP – это распространение логики построения систем МRР на каналы дистрибьюции готовой продукции. Однако эти системы хоть и имеют в основе общую логистическую концепцию «планирование потребностей / ресурсов», в то же время существенно различны.

Определить, к какой из описанных выше логистических систем относятся представленные ниже характеристики.

1. Системы … определены производственным расписанием, которое регламентировано и контролируется организацией – изготовителем готовой продукции.

2. Функционирование систем … базируется на потребительском спросе, который не контролируется организацией.

3. Системы … планируют и регулируют уровень запасов в товаропроводящей сети.

4. Системы … контролируют запасы внутри производственных подразделений.

5. Преимуществом системы … является уменьшение логистических издержек, связанных с хранением и управлением запасами готовой продукции за счет координации поставок.

6. Система ... требует точного скоординированного прогноза отправок и пополнения запасов для каждого центра и канала распределения готовой продукции в товаропроводящей сети.

7. Планирование запасов в системах ... требует высокой надежности совершения логистических циклов между распределительными центрами и другими звеньями логистической системы

8. Общим недостатком систем ... является наличие страховых запасов и неспособность реагирования на резкие изменения спроса.

9. Интегрированное планирование распределения в системе ... вызывает частые изменения в производственном расписании, что лихоралит производственные подразделения организации, приводит к колебаниям в использовании производственных мощностей, неопределенности в затратах на производство, срывам доставки готовой продукции потребителям.

10. Системы ... обычно характеризуются большей стабильностью в отличие от систем ..., работающих в условиях неопределенности спроса.

#### **Тесты**

1. Как называется деятельность по управлению материальными и связанными с ними потоками на пути от источника сырья до конечного потребителя?

1) экономика:

- 3) товароведение:
- 2) логистика:

4) кибернетика.

2. Что понимали под логистикой в Древней Греции?

- 1) распределение продуктов;
- 2) снабжение войск;
- 3) удовлетворение потребностей;
- 4) выполнение расчетов.

3. Как называется совокупность циркулирующих сообщений внутри логистической системы, между нею и внешней средой, необходимых для управления и контроля логистических операций?

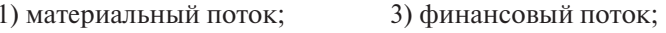

2) информационный поток: 4) товарный поток.

4. Кто является основоположником логистики в России?

1) Г. Лейбниц;

3) Г. Павелек;

2) А. Жомини;

4) К. Чапек.

**5.** Как называется поток, который протекает во внешней по отношению к логистической системе среде?

- 1) внутренний; 3) внешний;
- 2) входящий; 4) выходящий.

**6.** Как называется самостоятельная элементарная часть технологического или организационного процесса, неделимая на дальнейшие элементы, выполняемая на одном рабочем месте с помощью одного технического устройства?

- 1) логистическая функция;
- 2) логистическая операция;
- 3) логистическая процедура;
- 4) коммерческая функция.

#### **7.** Что является объектом исследования логистики как науки?

- 1) логистические каналы;
- 2) логистические процедуры;
- 3) функциональные подсистемы;
- 4) материальные и связанные с ними потоки.

**8.** Какая логистическая система решает вопросы, связанные с организацией транспортного процесса, разработкой рациональных направлений материальных потоков на межрегиональном уровне?

- 1) микрологистическая;
- 2) мезологистическая;
- 3) макрологистическая;
- 4) пьезологистическая.

**9.** По какому признаку осуществляется классификация логистических систем на статические и динамические?

- 1) взаимосвязи с окружающей средой;
- 2) изменения во времени;
- 3) предвидения развития;
- 4) отклонения от плана.

**10.** Что из перечисленного не входит в состав элементов, определяющих «шесть правил логистики»?

- 1) необходимый товар;
- 2) необходимый производитель;
- 3) точное место назначения;
- 4) точно заданное время.

#### Контрольные вопросы

1. Какие определения логистики вы знаете?

2. Что представляет собой этап фрагментаризации логистики?

3. В чем заключаются ключевые различия этапов фрагментаризации и становления логистики?

4. Что означает термин «Supply Chain Management»?

5. К какому этапу относится применение положений теории компромиссов?

6. Что такое парадигма?

7. Какие научные школы повлияли на эволюцию научной базы логистики?

8. Как можно охарактеризовать известные вам парадигмы логистики?

9. Что такое логистическая система?

10. Чем подсистемы отличаются от элементов системы и самой системы?

11. Какие свойства системы вы знаете?

12. Какие принципы логистики вы знаете?

13. Каковы условия существования логистических систем?

14. Какие системы основаны на логистической концепции «точно в срок»?

15. Каковы достоинства и недостатки системы MRP?

16. Каков основной недостаток систем MRP?

# СОДЕРЖАНИЕ

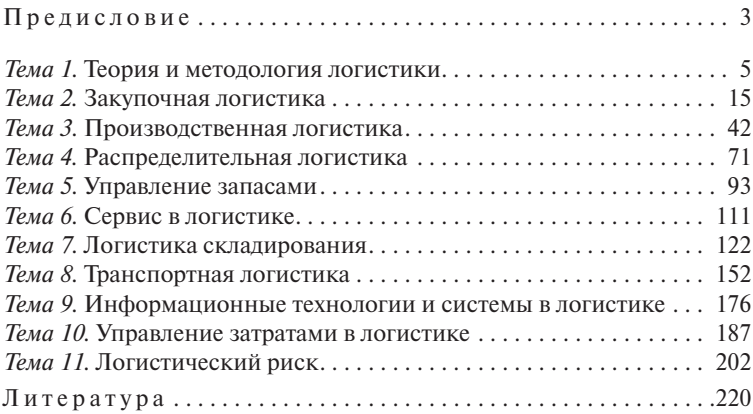

Учебное издание

**Маргунова** Валентина Ивановна **Бобович** Андрей Павлович **Бык** Владимир Федорович и др.

#### **ЛОГИСТИКА**

#### **Практикум**

Учебное пособие

Редактор *П.И. Новодворский* Художественный редактор *В.А. Ярошевич* Технический редактор *Н.А. Лебедевич* Корректор *Т.К. Хваль* Компьютерная верстка *Н.В. Шабуни*

Подписано в печать 16.11.2016. Формат  $84\times108/32$ . Бумага офсетная. Гарнитура «Newton». Офсетная печать. Усл. печ. л. 11,76. Уч.-изд. л. 10,2. Тираж 400 экз. Заказ 955.

Республиканское унитарное предприятие «Издательство "Вышэйшая школа"». Свидетельство о государственной регистрации издателя, изготовителя, распространителя печатных изданий № 1/3 от 08.07.2013. Пр. Победителей, 11, 220048, Минск. e-mail: market@vshph.com http://vshph.com

Открытое акционерное общество «Полиграфкомбинат им. Я. Коласа». Свидетельство о государственной регистрации издателя, изготовителя, распространителя печатных изданий № 2/3 от 04.10.2013. Ул. Корженевского, 20, 220024, Минск.